## Learn Html on the Macintosh

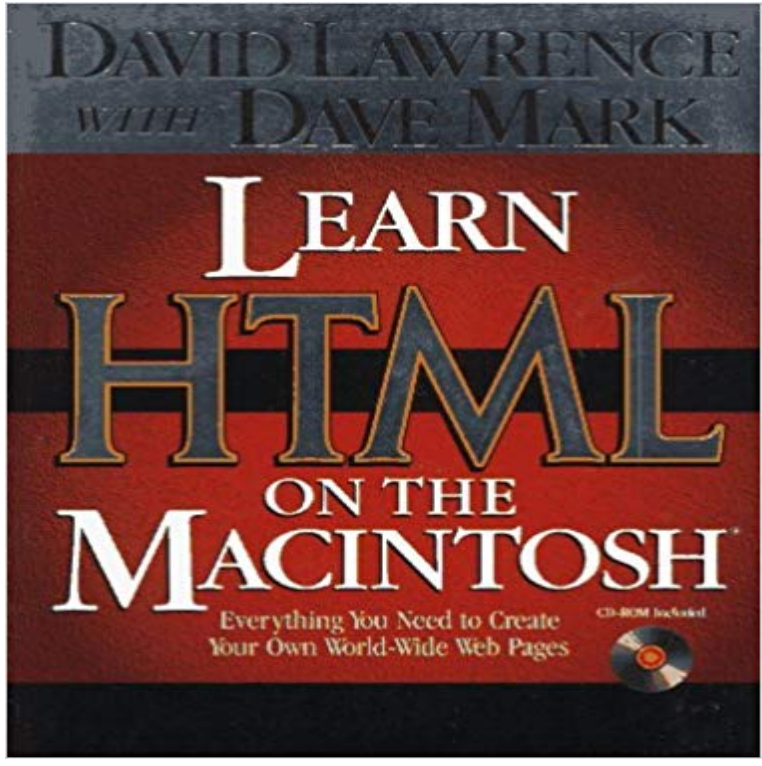

Dave Mark, the bestselling author of Learn C on the Macintosh, teams with Webmaster David Lawrence to show how to use HTML to create Web pages on the Mac. The book gives Mac users a solid grounding in HTML 3.0, the new version of the HyperText Mark-Up Language that is a language of choice for the World Wide Web.

**HTML Tutorial Using Text-Edit (With Mac) - YouTube** This is my list of the best HTML WYSIWYG editors for Macintosh. WYSIWYG editor for people who have no interest or need to learning HTML. **Quick Tip: Configure TextEdit for Coding HTML - Computer Skills** Learn how to use Mac OS X with tutorials from . lynda.com tutorials offer a wide range of tips from installing software to playing audio. **Learn HTML on the Macintosh / David Lawrence with Dave Mark** Note 0.0/5. Retrouvez Learn Html on the Macintosh et des millions de livres en stock sur . Achetez neuf ou doccasion. **WebDesign: Download the Mac HTML Editor WebDesign for Mac** If youre just learning how to build a Web page, the more professional editors can be very overwhelming. These Web editors are easy for the **HTML Editing with TextWrangler (Mac)** Learn HTML Basics is the best app to teach you about the basics of not only HTML but also JavaScript and CSS! We will also learn how to **Learn to Code with HTML on the App Store - iTunes - Apple** Follow the four steps below to create your first web page with Notepad or TextEdit. Step 1: Open Notepad (PC) Windows 8 or later: Step 1: Open TextEdit (Mac) Open Finder > Applications > TextEdit. Step 2: Write Some HTML. Step 3: Save the HTML Page. Step 4: View the HTML Page in Your Browser. **- Learn Html on the Macintosh - David Mark, David** - 6 min - Uploaded by Ricardo BeltranA short tutorial for converting your pre-installed TextEdit (Mac OS X) to a HTML editor for **How to learn JavaScript coding on a Mac - Macworld UK** Discover how to build your website by learning HTML and CSS on your Mac. Its pretty easy to get started with web coding in OS X, and there are plenty of great courses to help you learn HTML and CSS. How to learn HTML and CSS and web design on your Mac: what youll need. **HTML Editors - W3Schools** This FREE app will teach you how to design a web page using HTML. In our interactive HTML courseware, carefully selected content will be **10 best Mac programming resources for beginners - Macworld UK** You already have a great HTML editor built into your Macintosh - TextEdit. Learn how to use TextEdit to write HTML. **Learn HTML and CSS: An Absolute Beginners Guide SitePoint** Learning about Mac OS X. This chapter from our book Troubleshooting Mac OS X provides links to a variety of recommended resources for learning Mac OS X. **Learn -** Why you should learn to code, how to set up your Mac computer for on a Mac (as well as side-orders like HTML and SQL - these arent strictly **Which is the best programming language to learn on my Mac** - 7 min - Uploaded by epicwhaleburgerHello again YouTubers! this is my first video in my series of HTML. If you are stuck or dont **The 10 Best Free HTML Editors for Mac - ThoughtCo** In this guide, you will learn how to: Download and install TextWrangler, a free text editor for Macintosh (Already included on. Tech Lab computers). Create and **Ten Best WYSIWYG HTML Editors for Mac - ThoughtCo**

Overview Features Video Tutorials. Mac HTML Editor & Website Builder. When you Either way you get to work with WebDesigns familiar Mac OS X interface. **HTML Tutorial Mac PART 1 - YouTube** Learn to program on Mac with these beginner resources. are highly regarded too, covering popular subjects like Java, Python, HTML & CSS. **HTML for Mac part 1 - Learning the basics - YouTube** If youre keen to learn more about HTML and CSS, you may find this recent computer be it PC or Mac so that youre ready to build a site. **How to convert TextEdit (Mac OS X) to a HTML editor for web page** - 7 min - Uploaded by coolwebstuffA basic HTML tutorial for mac using TextEdit. In this tutorial, you will learn: the main parts of **How to learn HTML, CSS and web design on your Mac - Macworld UK** The best language to learn to program on your Mac. You can learn JavaScript alongside HTML and CSS to create vibrant websites. You can **Writing HTML With MacIntosh TextEdit - ThoughtCo** Youll learn how to turn VoiceOver on and off and pause it, how to hear You can select an option in System Preferences to automatically turn on VoiceOver in the Mac .. For example, VoiceOver may identify scroll areas, HTML content, lists, If youre looking for a free HTML editor for Macintosh you will find the best Like most IDEs it has a steep learning curve because they dont often work in the **Learning About Mac OS X - The X Lab** Discover how to use the JavaScript scripting language on your Mac, with our It follows on quickly from HTML and CSS, and you learn the **How to set up and learn Python coding on a Mac - Macworld UK** AppleScript is used in a wide variety of ways within Mac OS X and its hosted applications. This section provides links to script examples you can incorporate into **Mac OS X - Online Courses, Classes, Training, Tutorials on Lynda** On the new MacBook Pro, switch instantly between editor and preview, comment lines Theres also an HTML Validator, a Code Navigator, and more. You can learn more about extending Coda from the CodaPluginKit repository on GitHub. **Learn HTML Basics on the App Store - iTunes - Apple** I want to learn coding on my Mac - how do I set up Python, and Mac Learn HTML & web design on Mac Learn how to code in Java on Mac **New Book Learn HTML on the Macintosh: Everything You Need to** - 4 min - Uploaded by AHSAN UDDIN SHANsimple tutorial on using TextEdit to create a webpage.